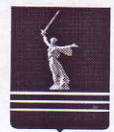

## МИНИСТЕРСТВО **ЗДРАВООХРАНЕНИЯ** ВОЛГОГРАДСКОЙ ОБЛАСТИ

ул. Рабоче-Крестьянская, 16. Волгоград, 400001<br>Тел. (8442) 30-99-99. Факс (8442) 30-99-96 E-mail: oblzdrav@volganet.ru ОКПО 00088390, ОГРН 1023403443744, ИНН/КПП 3444050369/344401001  $14.6882014$  No  $14 - 09 - 5108$ 

 $Ha N_2$  or

Главным врачам государственных учреждений здравоохранения (по списку)

Министерство здравоохранения Волгоградской области, в целях исполнения п.6 протокола рабочего совещания на тему: "Мониторинг использования учреждениями здравоохранения ресурсов региональной информационной системы в сфере здравоохранения Волгоградской области" 28.08.2014 в 10час.30мин. в ГБУЗ "Волгоградский областной клинический перинатальный центр №2", по адресу: г. Волгоград, Советский р-н, ул. Маршала Василевского 70, проводит совещание с лицами, уполномоченными по ведению региональной информационной системы в сфере здравоохранения Волгоградской области (далее - РИСЗ BO).

По указанному адресу Вам необходимо направить ответственных специалистов для участия в совещании.

В повестку дня совещания будут включены следующие вопросы:

- углубление навыков работы по использованию функциональных возможностей РИСЗ ВО:

- повышение активности пользователей РИСЗ ВО.

Заместитель министра

И.А.Карасева

Д.А.Кураков  $(8442)$  30-82-90

## Приложение

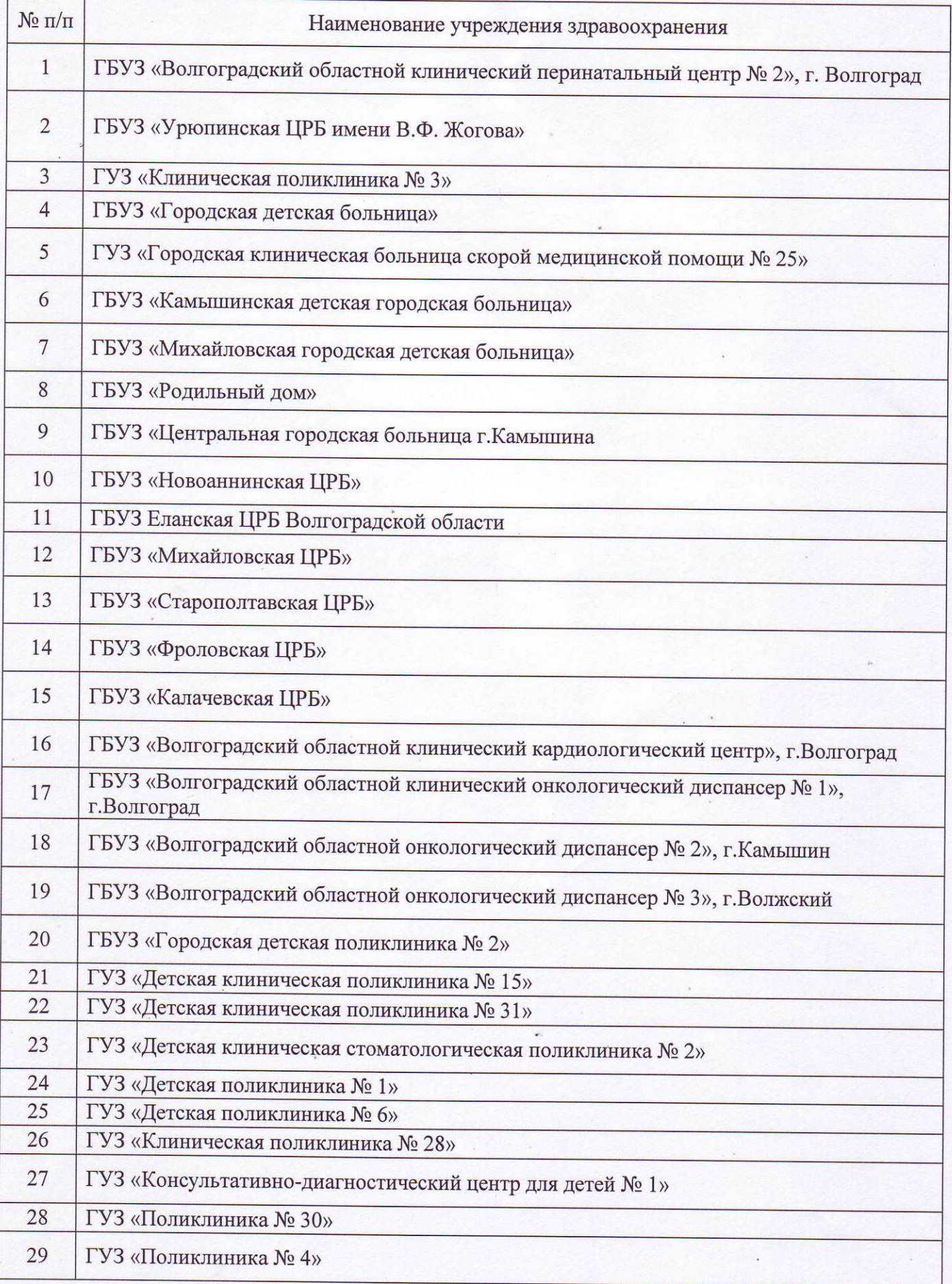

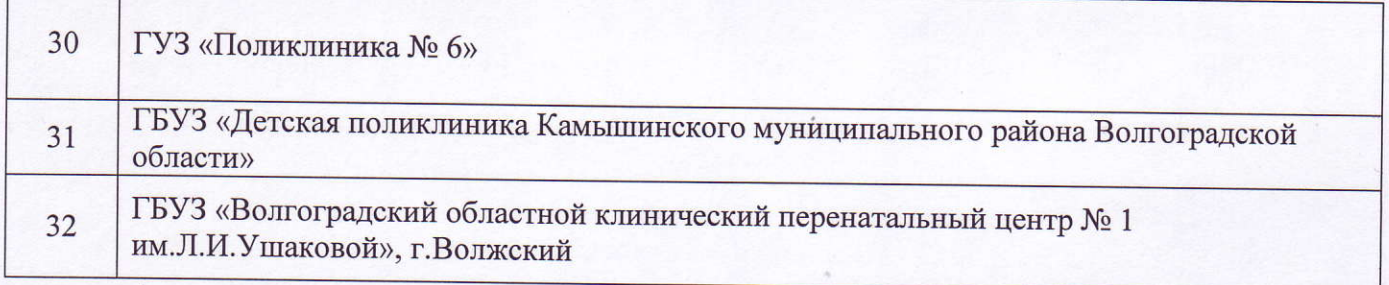